### **Status of ComPWA (Common Partial Wave Analysis)**

**Mathias Michel Helmholtz Institute Mainz**

**On behalf of the ComPWA group**

**Panda CM, GSI December 10, 2013**

## **ComPWA Framework**

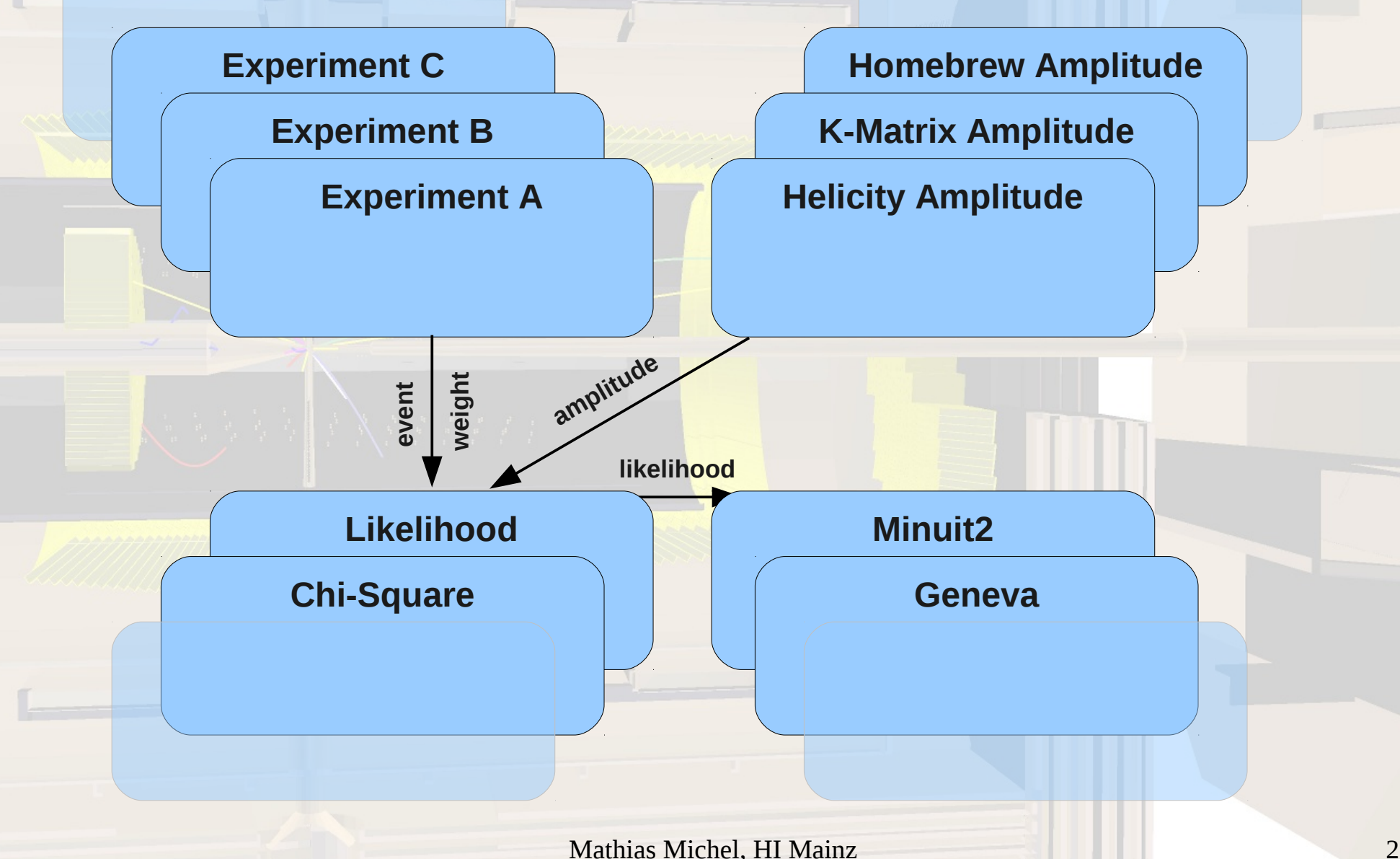

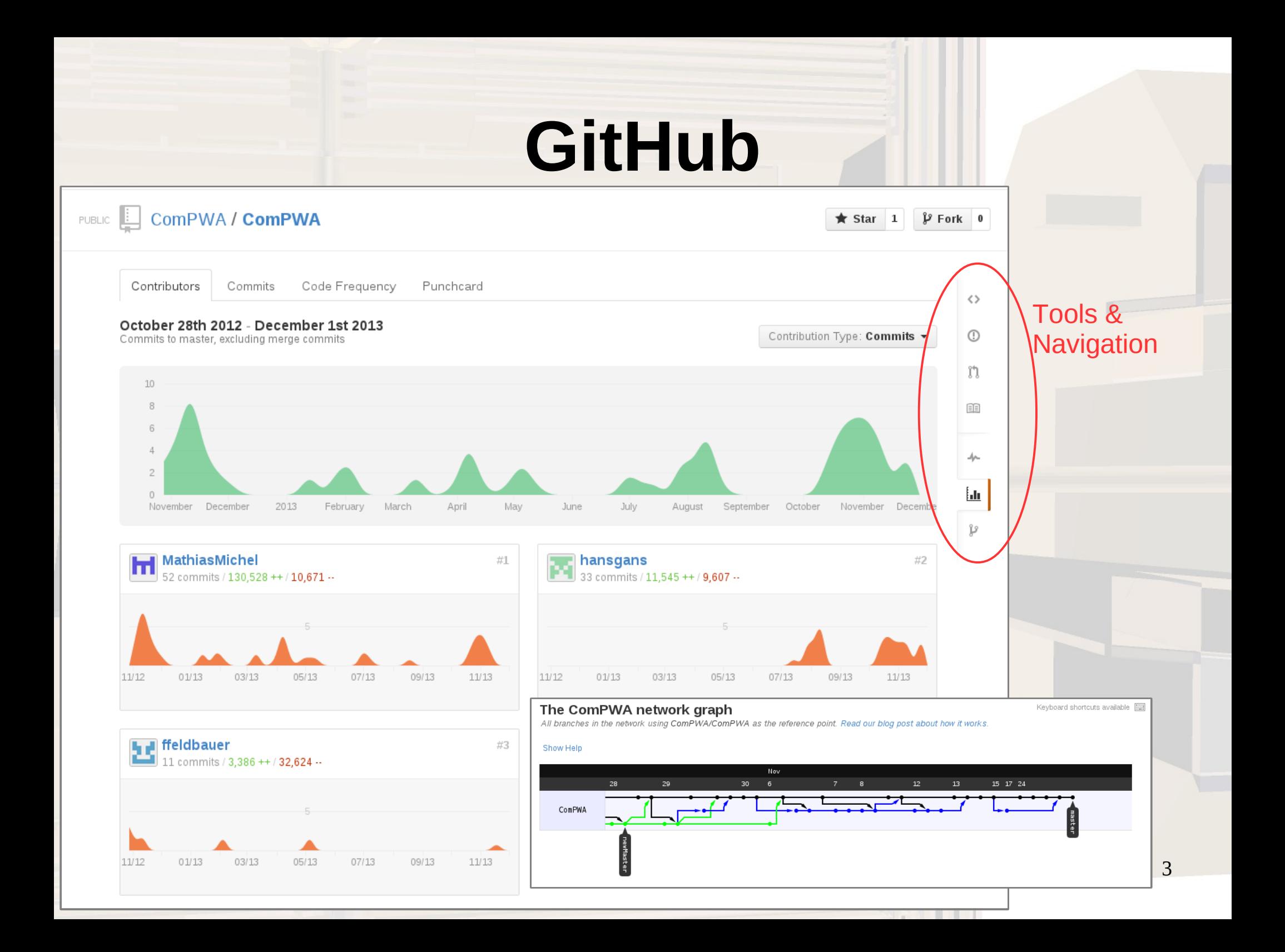

## **GitHub**

github.com → search "ComPWA" → first result **Public Links:** 

 Repository: <https://github.com/ComPWA/ComPWA/> Wiki pages: <https://github.com/ComPWA/ComPWA/wiki> Documentation: <http://compwa.github.io/ComPWA/> Copyright: GPL

### **New Tests by Peter Weidenkaff**

$$
D_0^{\phantom{0}} \to K^0_{\phantom{0} S} K^{\cdot} K^+
$$

- Comparison of BaBar Analysis results with ComPWA
- Model: extended relativistic Breit-Wigner-Sum-Model
- **Resonances simulated:**

 a <sup>00</sup>**→**K  $+$ K<sup>-</sup>  $a_0^+ \longrightarrow K^0$  $\mathsf{s}$  K<sup>+</sup>  $\Phi \longrightarrow K^+K^$  $f_0(1400) \rightarrow K^+K^-$ 

# $D_0 \rightarrow K^0_{s} K^{+} K^{+}$  ComPWA-Dalitz

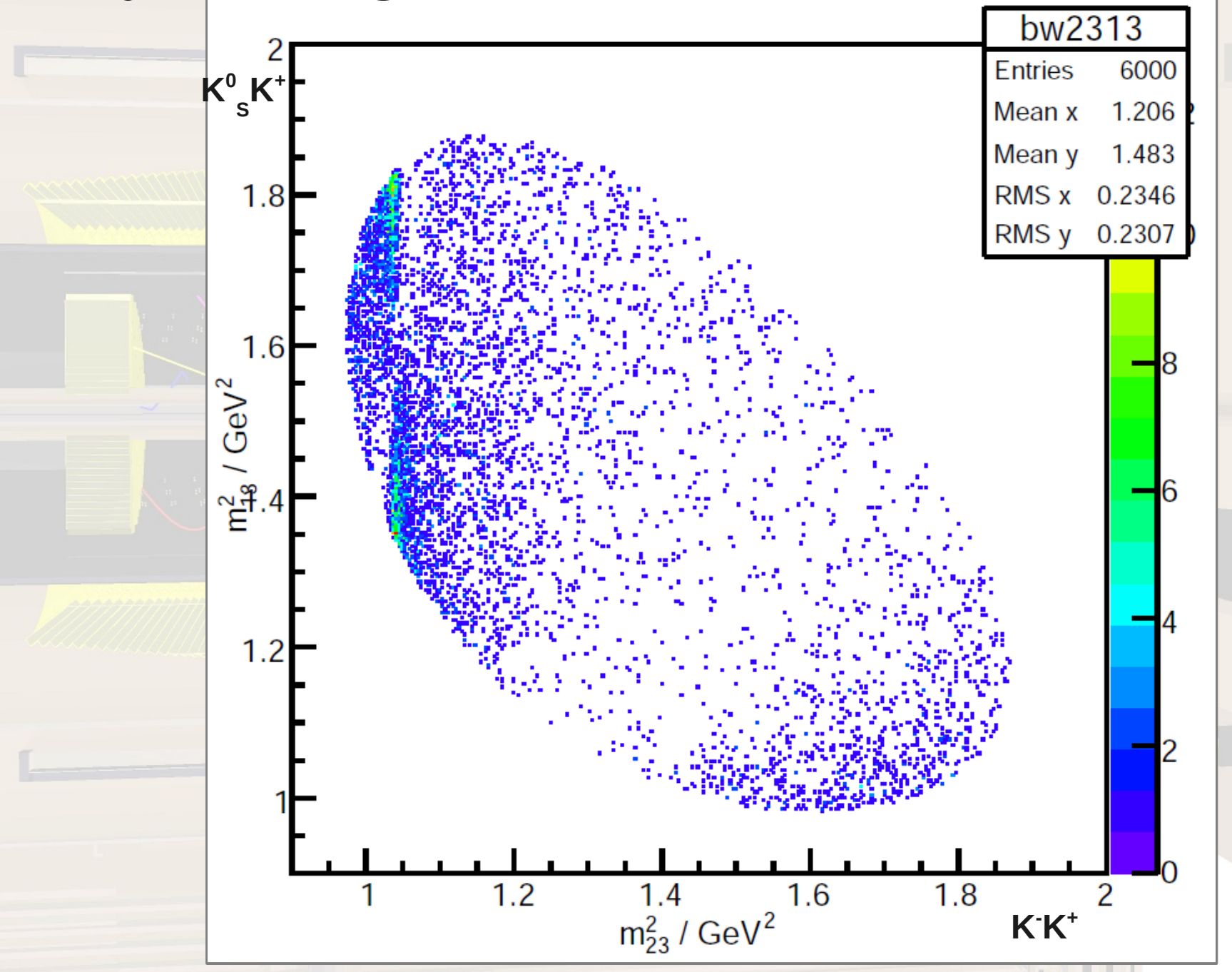

6

## **FunctionTree**

$$
I = \left| \sum_{n} T_{n} r_{n} e^{i \varphi_{n}} D_{n} \right|^{2}
$$

T = Breit-Wigner Function D = D-Wigner Function r = Strength of Resonance φ = Phase of Resonance

 $K^*$  $\Phi = T^*C^*D$ T c D glob. inv. par. res. par. mass

 $A = \sum (T^*C^*D)$ 

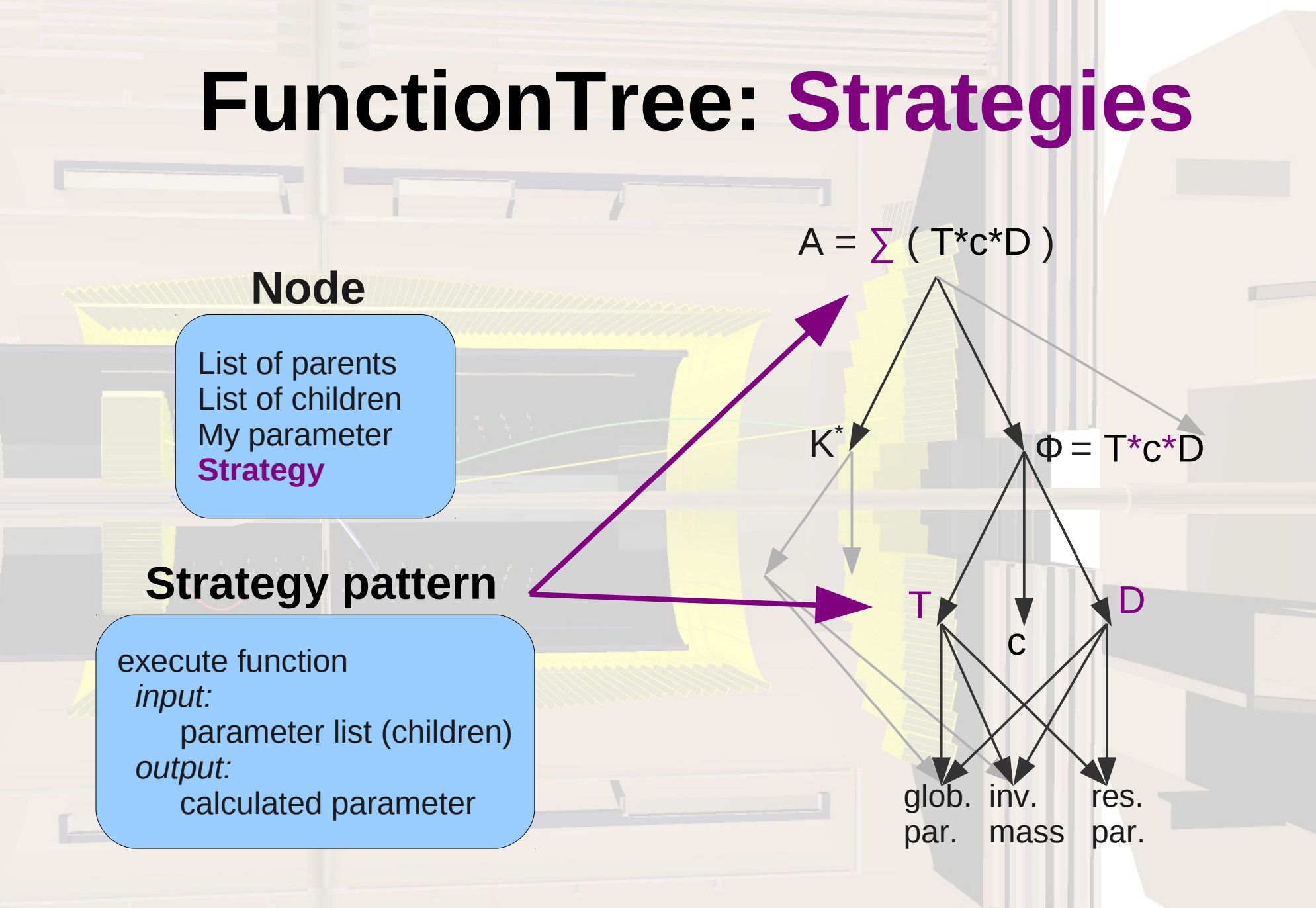

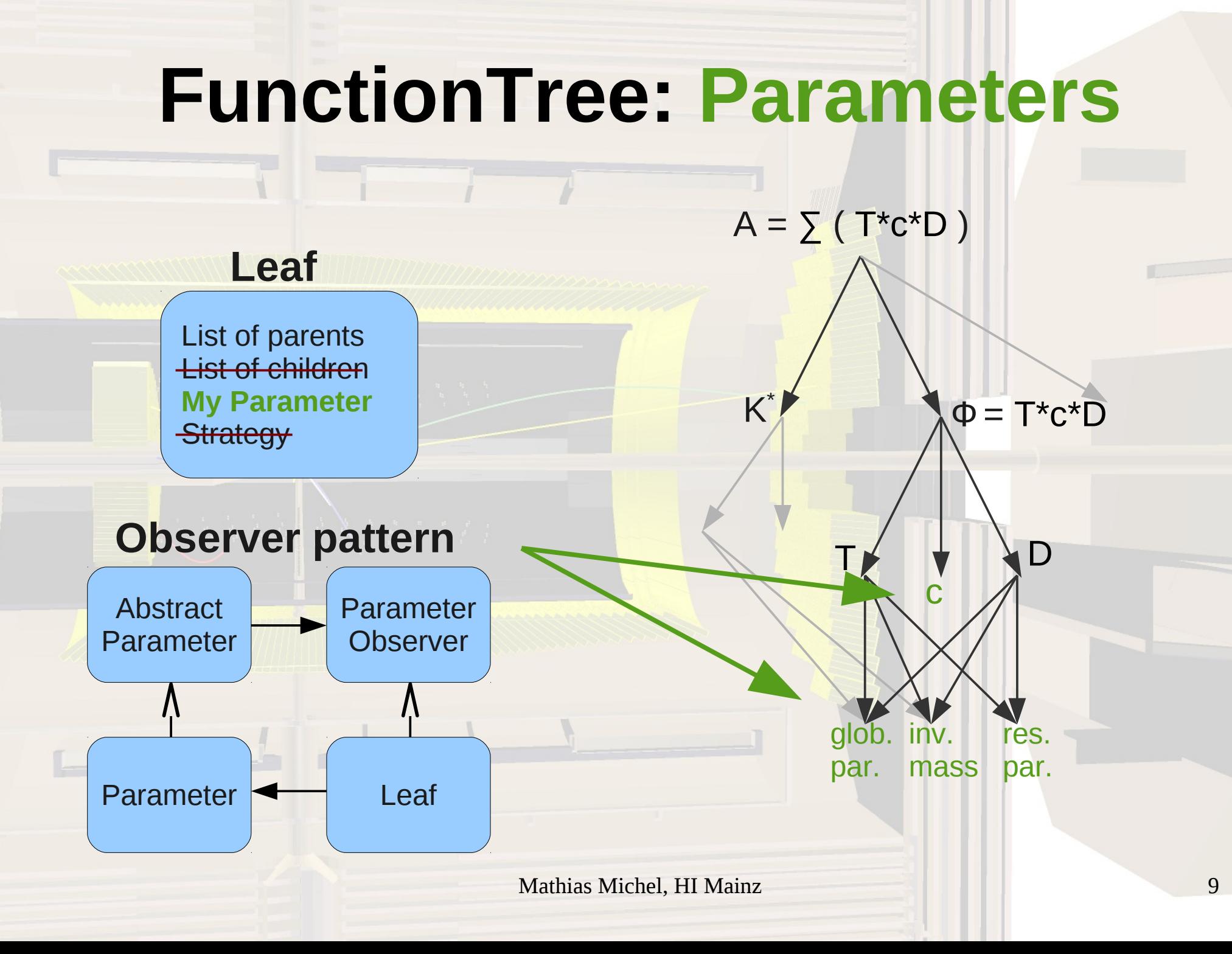

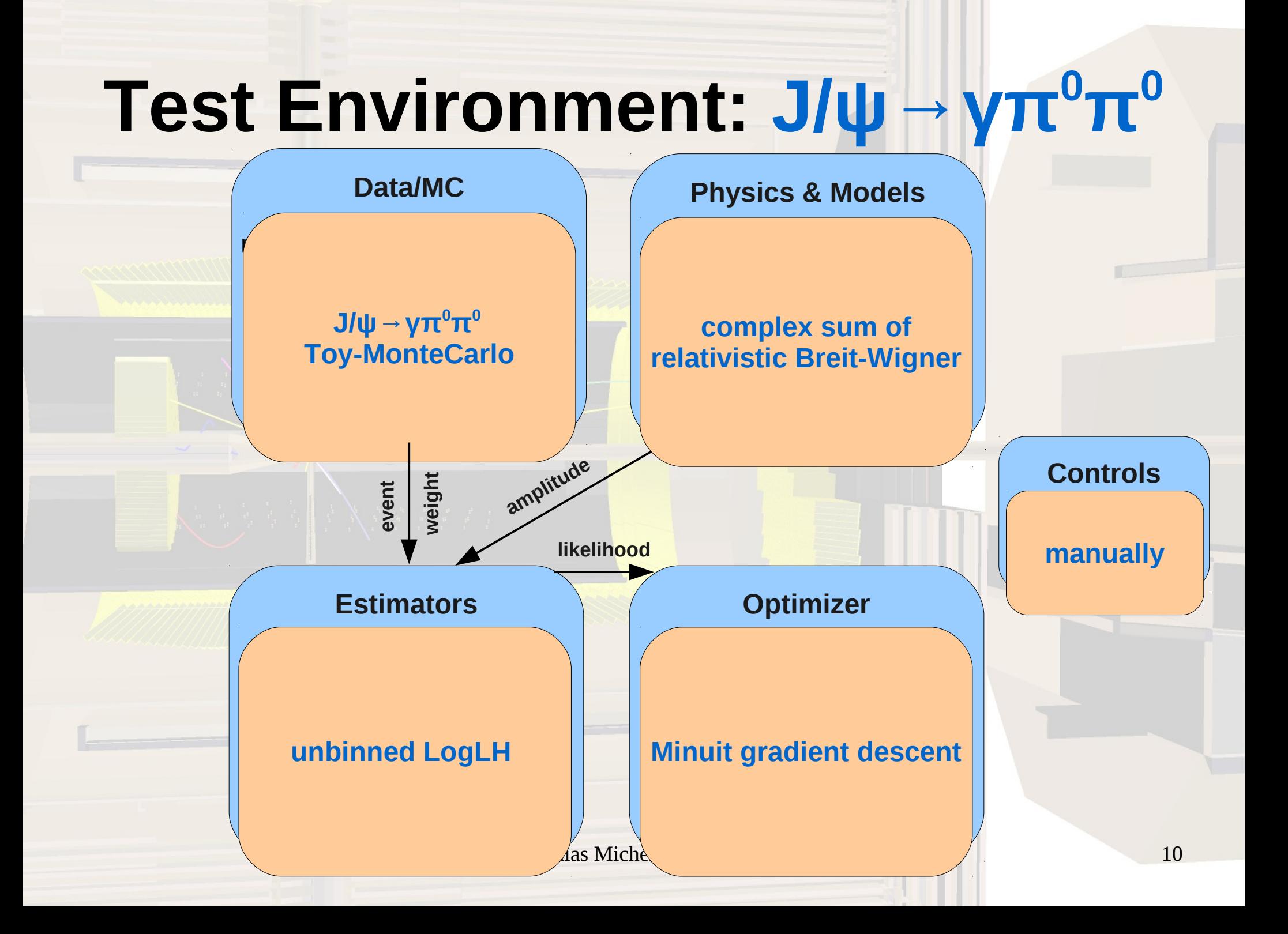

## **J/ψ→γπ<sup>0</sup>π <sup>0</sup>Model**

J/ψ **<sup>ω</sup>**

π0

> π $\overline{O}$

> > $\overline{\mathsf{Y}}$

 $I = \left| \sum_{n} T_{n} r_{n} e^{i \varphi_{n}} D_{n} \right|^{2}$ 2

 $J/\mathsf{U}$ 

γ

 $\tau$  $\overline{O}$ 

> $\overline{\mathcal{U}}$ 0

T = Breit-Wigner Function D = D-Wigner Function  $r =$  Strength of Resonance φ = Phase of Resonance

## $J/\psi \rightarrow \gamma \pi^{0} \pi^{0}$  phasespace

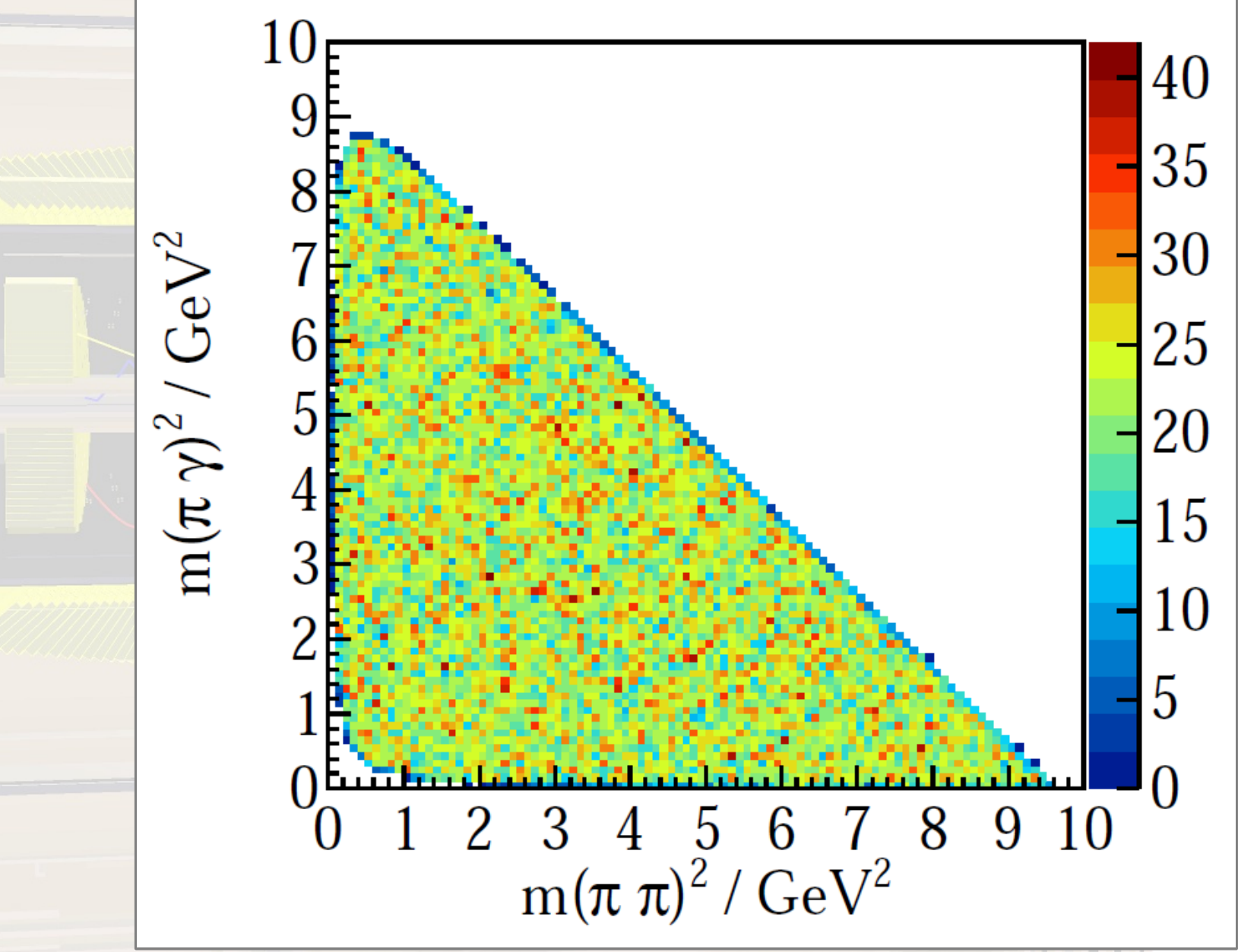

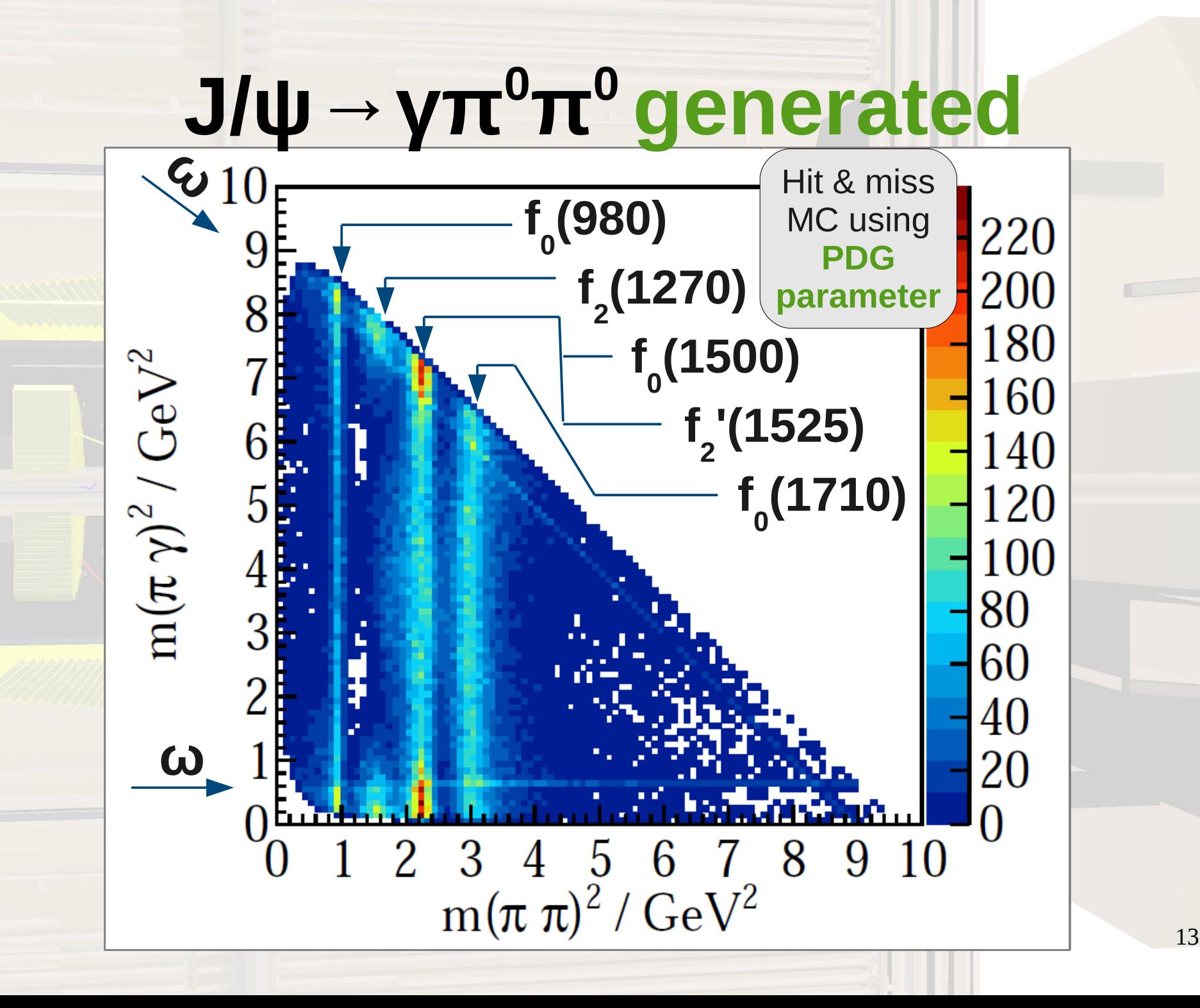

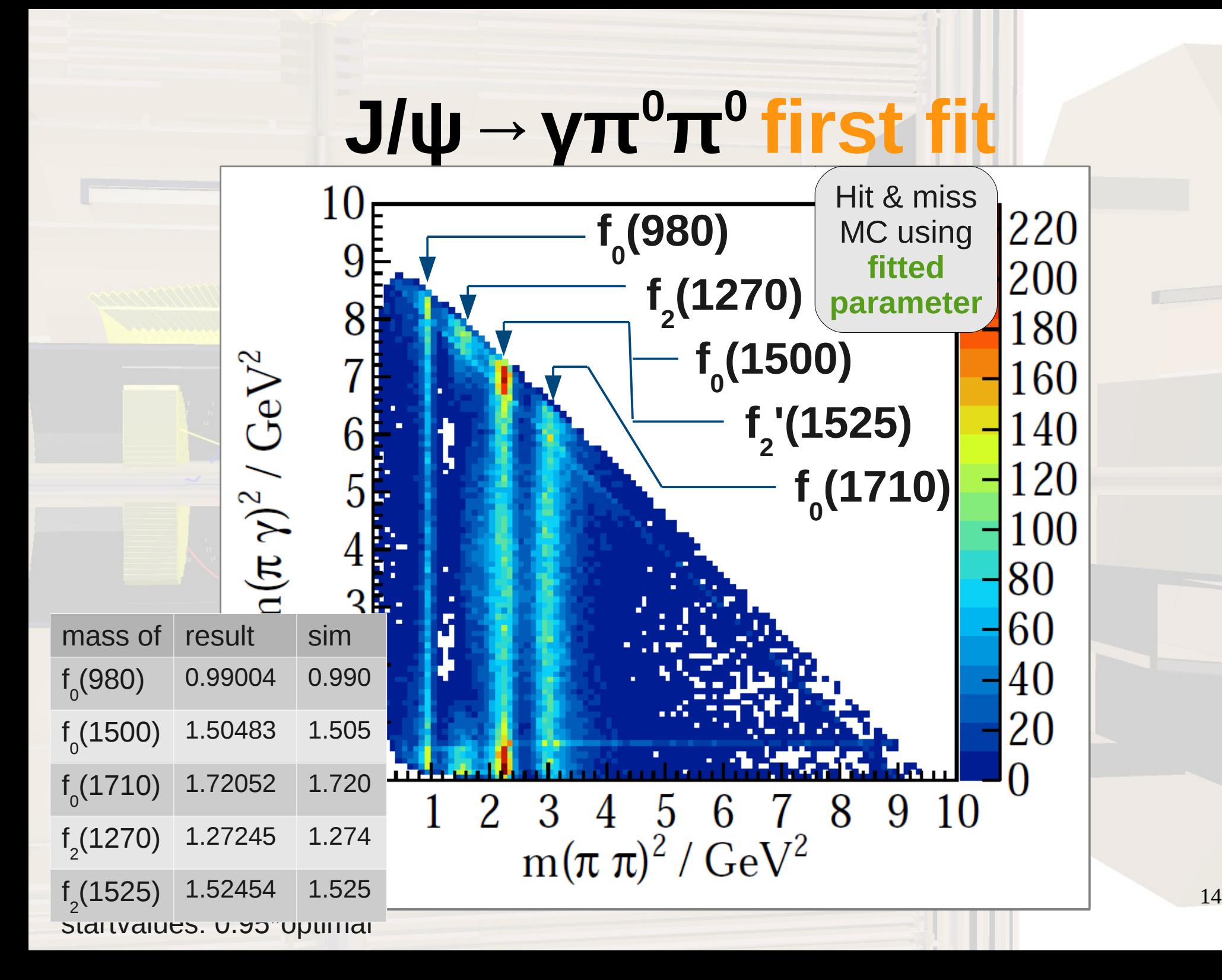

## **J/ψ→γπ<sup>0</sup>π <sup>0</sup>ratio**

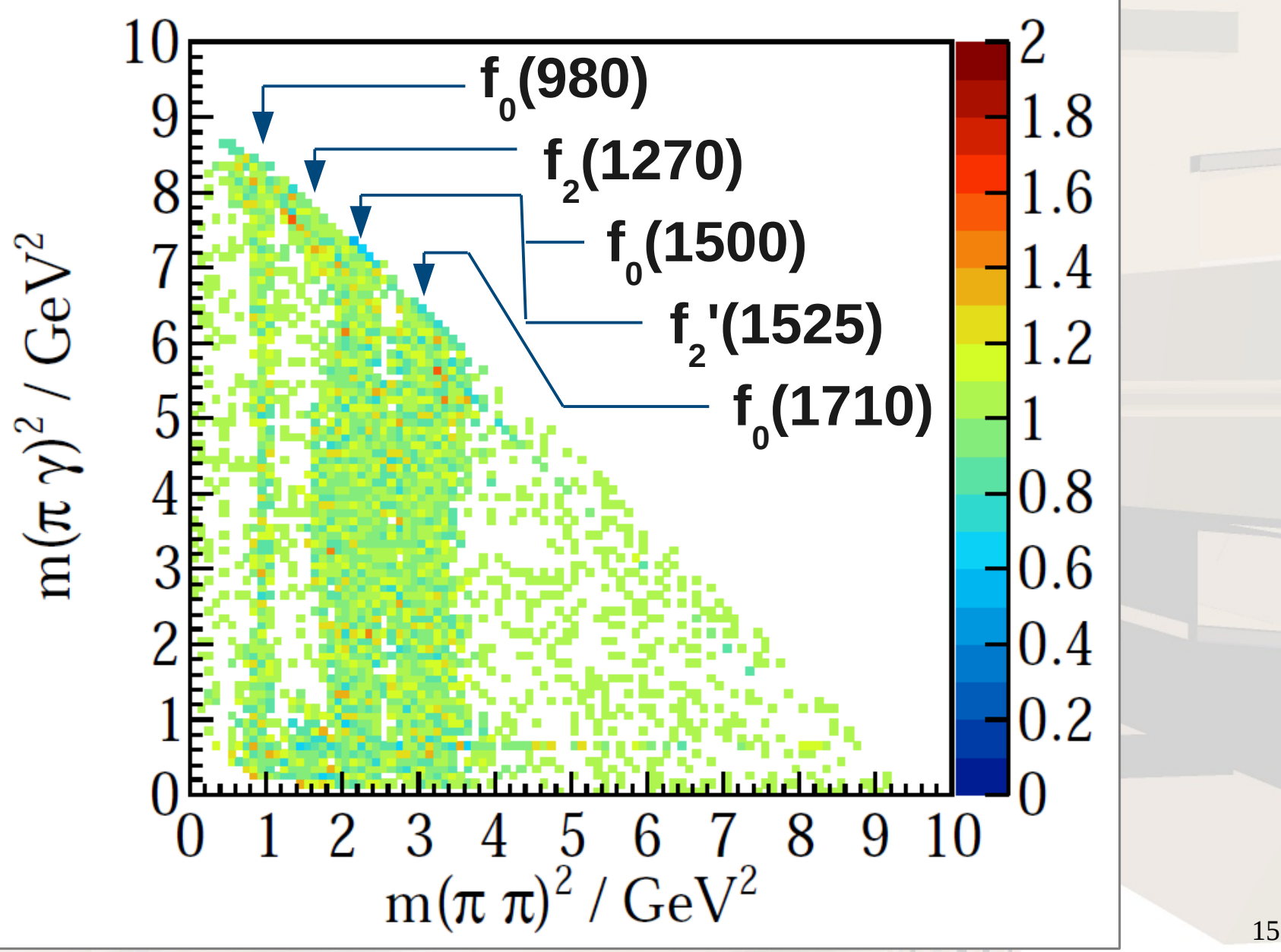

## **Status & Outlook**

### **Language and Dependencies**

 $C++11$ **Boost** Boost.Build

### **Optional External Packages Used**

Root qft++ Minuit<sub>2</sub> Geneva

### **Documentation**

Doxygen Doku Wiki

### **Version-Control** Git

### **Work in progress!**

**New Stuff:** XML Particle Table Sum Model extended Function Tree

### **Biggest ToDo's**

controls and configuration documentation module more physics cases

### **Contact**

[michel@kph.uni-mainz.de](mailto:michel@kph.uni-mainz.de) Github.com/ComPWA/ComPWA